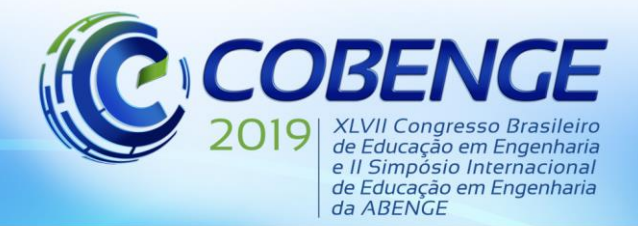

17 a 20 SETEMBRO de 2019 Fortaleza -  $CE$ 

"Formação por competência na engenharia no contexto da globalização 4.0"

## **DESENVOLVIMENTO DE MATERIAL DIDÁTICO UTILIZANDO REALIDADE AUMENTADA PARA AULAS DE ELETRÔNICA ANALÓGICA**

*Jean Daniel Foro Ferreira – jdferreira1512@gmail.com Universidade Federal do Pará, Faculdades de Engenharia elétrica e biomédica Augusto Corrêa 66075-110 – Belém – Pará*

*Stéfani Gross da Conceição – Stéfani-gross@hotmail.com Universidade Federal do Pará, Faculdades de Engenharia elétrica e biomédica Augusto Corrêa 66075-110 – Belém – Pará*

*Wellington da Silva Fonseca – fonseca.ufpa@gmail.com Universidade Federal do Pará, Faculdades de Engenharia elétrica e biomédica Augusto Corrêa 66075-110 – Belém – Pará*

*Resumo: Com o crescente uso de novas tecnologias na área da educação, pensando em como aplicar na educação em engenharia e a ideia de tornar aulas de laboratório mais dinâmicas e descomplicadas, este trabalho vem demonstrar a criação de um material didático utilizando de novas ferramentas como a realidade aumentada para ser utilizado nas aulas de laboratório de eletrônica analógica na Universidade Federal do Pará UFPA.*

*Palavras-chave: Realidade Aumentada. Eletrônica Analógica. Roteiro.*

### **1 INTRODUÇÃO**

Com o avanço de novas tecnologias e as mudanças que a educação vem tendo nos últimos anos, tem se tornado cada vez mais necessário e interessante utilizar novos meios tecnológicos para repaginar a maneira que algumas matérias são ministradas aos alunos.

Em disciplinas que são trabalhadas em laboratório, o uso de ferramentas que facilitem o entendimento e o desenvolvimento das atividades práticas para que os alunos tenham uma experiência mais enriquecedora sobre os assuntos são de grande importância para manter o interesse e o foco do mesmo na matéria desenvolvida pelo professor.

Na disciplina de Eletrônica Analógica, que ocorre em sala de aula e no laboratório de eletrônica analógica da Universidade Federal do Pará UFPA, foi desenvolvido pelos monitores da disciplina junto ao professor um material de laboratório interativo utilizando a realidade aumentada para criar um novo roteiro que poderá ser utilizado misturando tecnologia e educação para melhorar a experiência e o compreendimento dos alunos colocando nas aulas práticas a teoria obtida em sala.

A Realidade Aumentada (RA) pode ser definida como um conjunto de tecnologias que transforma e sobrepõe volumes de dados digitais em imagens ou animações do mundo físico, possibilitando que os usuários processem simultaneamente o real e o digital. Além de proporcionar um ambiente híbrido de interação, a RA foi desenvolvida para permitir a conexão entre as pessoas e a informação. Dessa maneira, diversos estudos demonstram que

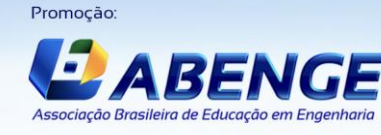

Realização:

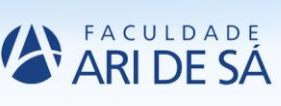

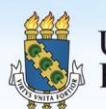

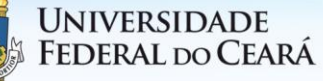

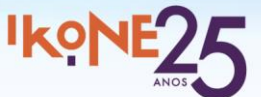

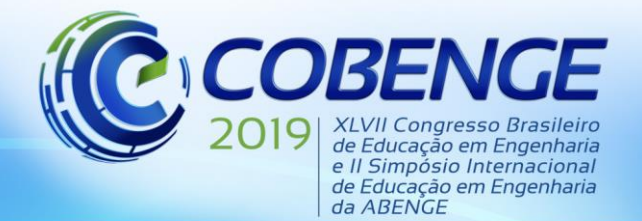

"Formação por competência na engenharia no contexto da globalização 4.0"

esse tipo de tecnologia é capaz de melhorar efetivamente a experiência de ensino e aprendizagem (KIRNER; SISCOUTTO, 2007).

Tendo isso em vista, a realidade aumentada oferece uma ampla gama de oportunidades para tornar o processo de aprendizagem mais efetivo, sendo assim, é possível destacar que essa tecnologia proporciona aos professores uma forma de fortalecer a compreensão dos alunos na sala de aula, criando uma experiência de aprendizagem, para que os alunos consigam compreender tanto fora quanto dentro do horário de aula. Dessa forma, a integração da educação com a ferramenta digital envolve o aluno a explorar o mundo real usando elementos multimídia.

## **2 FUNDAMENTAÇÃO TEÓRICA**

A realidade aumentada é uma ferramenta que está sendo amplamente usada atualmente, não só em jogos virtuais como por exemplo o Pokémon GO, que é um jogo para smartphone que utiliza o smartphone para interagir com a realidade aumentadas simulando no celular e utilizando a câmera mostrando na tela um ambiente virtual no mundo real. Atualmente também tem sido muito usada em projetos de arquitetura e engenharia para demonstrar estruturas, peças, etc.

#### **2.1 Realidade aumentada (RA)**

A realidade aumentada (RA) teve início por volta de 1968 pelo engenheiro elétrico Ivan Sutherland da universidade de Harvard, ele criou o primeiro sistema de realidade aumentada e de realidade virtual, o dispositivo criado foi considerado o primeiro headmounted display que para era limitado pelos computadores disponíveis na época e foi o início da evolução da realidade aumentada, desde então pesquisas avançaram até os dias de hoje onde já conseguimos ter essa tecnologia na palma da mão (TORI; HOUNSELL, 2018).

Realidade aumentada tem várias definições, uma delas é a junção em tempo real entre o ambiente físico e o ambiente virtual através de um dispositivo que faça essa mistura virtual como um celular, tablet, um head-mounted display (HMD).

#### **2.2 Eletrônica Analógica**

A disciplina de eletrônica analógica da Universidade Federal do Pará é ministrada no quinto semestre dos cursos de graduação em engenharia elétrica e engenharia biomédica, tendo aulas teóricas em sala de aula e aulas práticas no laboratório de eletrônica analógica da mesma, nela são abordados conceitos sobre tensão e corrente aplicadas em circuitos elétricos e como os componentes analógicos como resistores, capacitores, diodos, transistores, se comportam (SEDRA; SMITH, 2007).

Nas aulas práticas de laboratório são usados roteiros para cada experimento que será realizado levando em consideração a teoria ministrada nas aulas em sala, os alunos utilizam equipamentos para medições como o osciloscópio, multímetro, e também equipamentos para a geração dos sinais a serem trabalhados como o gerador de sinais, são montados circuitos predefinidos para os testes de cada tipo.

#### **3 METODOLOGIA**

O material didático foi desenvolvido em duas partes, a primeira parte foi utilizando um software para a criação dos designs dos circuitos base para as aulas de laboratório com um total de dez experimentos, na segunda parte, onde foi feita a modelagem dos arquivos em 3D

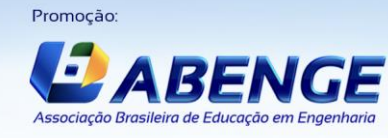

Realização:

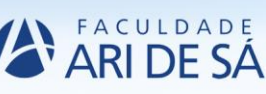

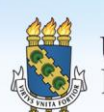

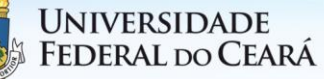

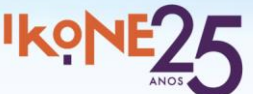

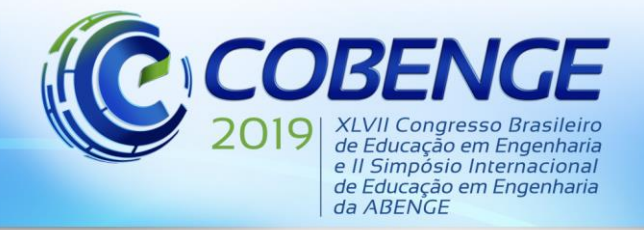

"Formação por competência na engenharia no contexto da globalização 4.0"

para serem feitos os dez modelos em realidade aumentada para serem adicionados ao novo roteiro de aulas do laboratório.

#### **3.1 Desenvolvimento dos modelos**

Utilizando um software de "computer aided design" (CAD) para desenvolvimento e simulação de circuitos eletrônicos, foram desenvolvidos os dez modelos de experimentos utilizados como base para as aulas de laboratório, utilizando componentes como resistores, capacitores e amplificadores operacionais como o exemplo da figura 1 que representa um modelo de um amplificador inversor desenvolvido através do programa.

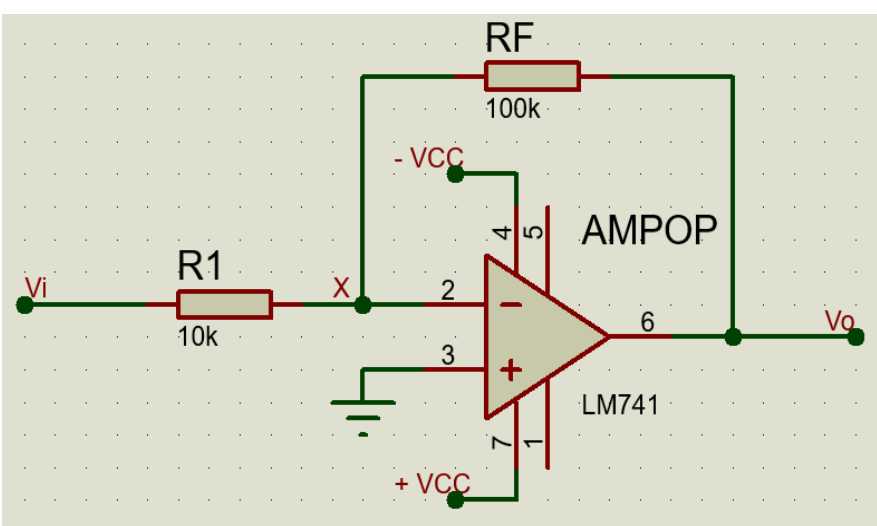

Figura 1 – Amplificador inversor.

Fonte: Autor.

Está imagem que também está presente no material é a primeira imagem que o aluno tem contato para que seja feita a montagem dos circuitos nas aulas práticas. No roteiro comum de aulas práticas de laboratório é comum ter imagens como a da Figura 01.

O segundo passo foi a criação da simulação da placa do circuito no ambiente de desenvolvimento de placas do programa CAD que será montado pelos alunos nas aulas, nesta etapa também utilizando o programa desenhamos o circuito utilizando os componentes e suas conexões em suas dimensões reais como mostra na Figura 2.

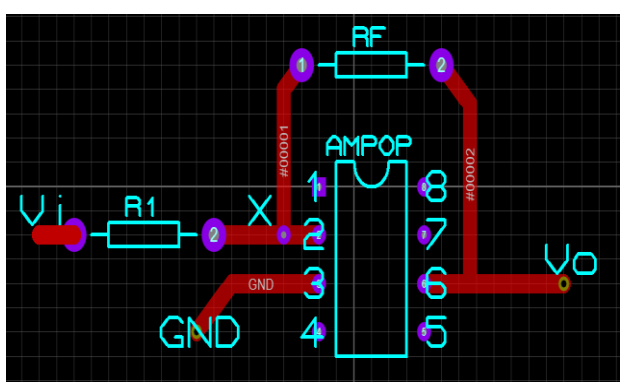

Figura 2 – Simulação da placa.

Fonte: Autor.

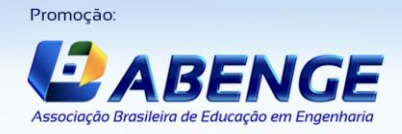

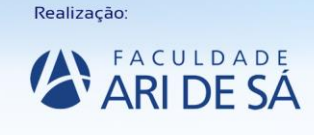

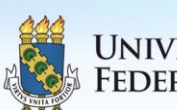

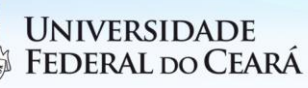

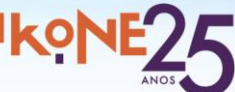

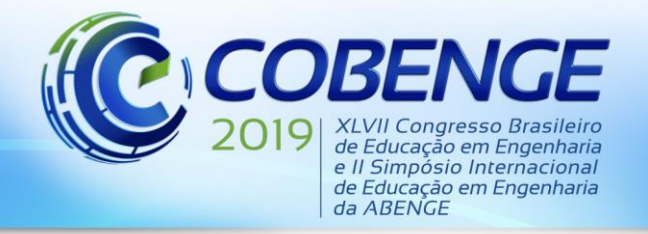

# 17 a 20 SETEMBRO de 2019 Fortaleza - CE

"Formação por competência na engenharia no contexto da globalização 4.0"

A terceira parte da criação dos modelos é gerar o arquivo da placa em 3D para que possa ser modelado futuramente e se tornar o arquivo de realidade aumentada em si, nesta etapa também no software CAD foi gerado o modelo que estará presente no novo material de aulas confeccionado, o modelo 3D gerado é como mostrado na Figura 3.

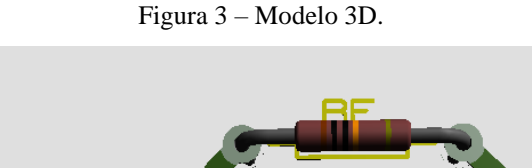

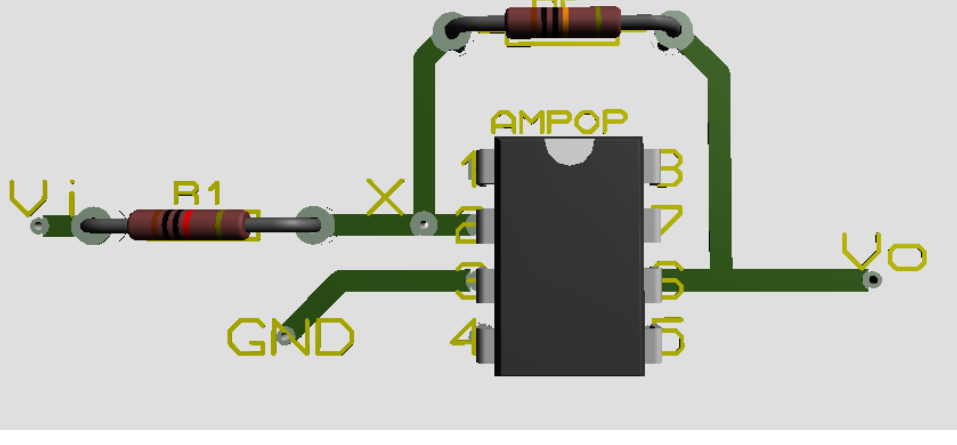

Fonte: Autor.

No término dessa etapa o modelo 3D que será modelado por outro programa para a criação da realidade aumentada é gerado e será trabalhado para ser incluído junto ao material das aulas de laboratório.

#### **3.2 Desenvolvimento dos modelos em realidade aumentada**

Para a criação dos modelos em realidade aumentada as imagens em 3DS foram importadas para o Software Vuforia Engine da PTC para o desenvolvimento da Realidade Aumentada.

A primeira fase no desenvolvimento do aplicativo é o credenciamento de Tags ou marcadores que servem de ignição para o acionamento da RA, os tags são as marcas no mundo físico que desencadeiam o a projeção do circuito em 3D como mostra a Figura 4.

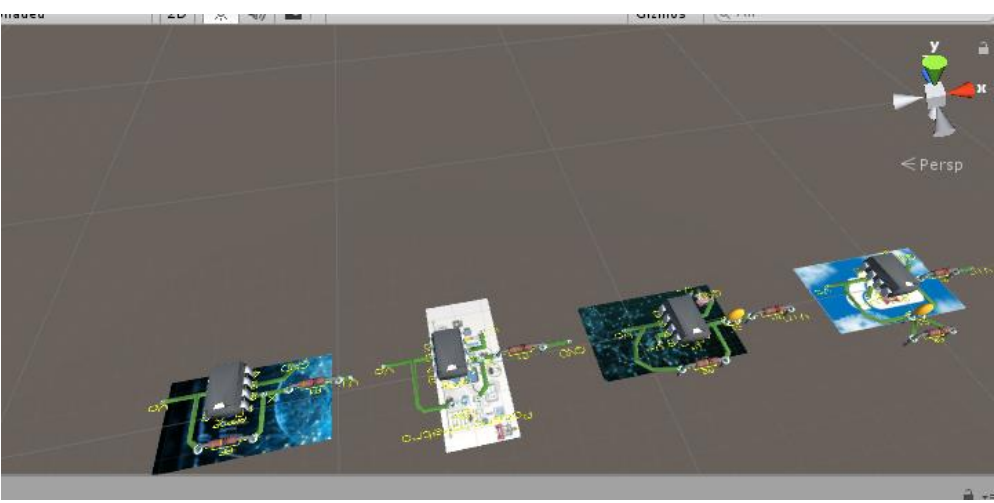

Figura 4 – Tags dos Modelos 3D.

Fonte: Autor.

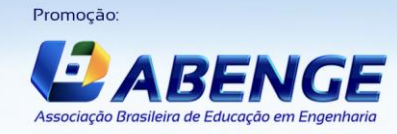

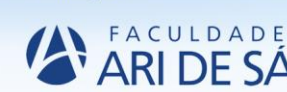

Realização:

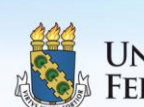

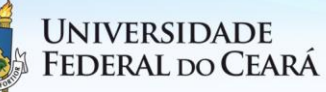

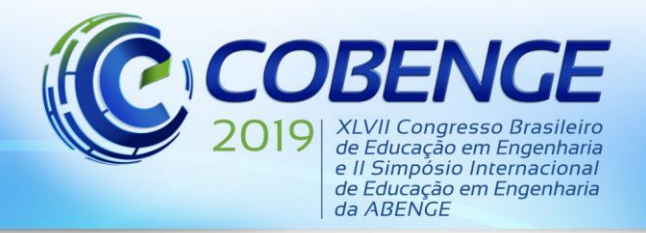

# 17 a 20 SETEMBRO de 2019 Fortaleza - CE

"Formação por competência na engenharia no contexto da globalização 4.0"

Sendo assim, a realidade aumentada utilizada no projeto é baseada em marcadores que usam a câmera do celular para identificar as Tags, como códigos QR / 2D ou imagens prédeterminadas, para exibir uma sobreposição em três dimensões somente quando o marcador é detectado pelo dispositivo. Dessa maneira, foram criados três aplicativos para dispositivos móveis com sistema operacional Andorid contendo o total de 10 experimentos referentes ao roteiro, onde as Tags foram inclusas no roteiro para ativar a Realidade aumentada nos aplicativos, na Figura 5 podemos ver no roteiro a imagem em RA.

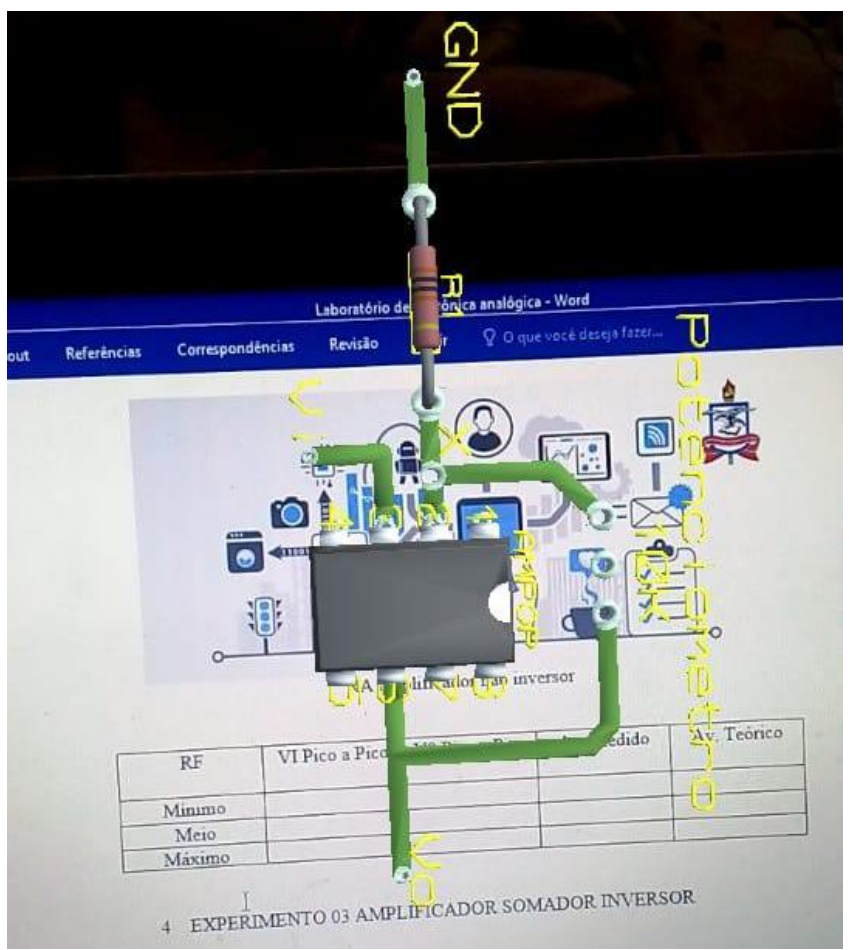

Figura 5 – Roteiro.

Fonte: Autor.

#### **3.3 Desenvolvimento do roteiro**

O roteiro das aulas práticas foi desenvolvido visando mesclar informações teóricas ministradas em sala e exemplificar no laboratório através de dez experimentos que abordam na prática o conteúdo ministrado.

### **3.4 Acesso ao material**

O material pode ser acessado através do QRcode disponível para que seja feito tanto o download dos aplicativos para a visualização das imagens em realidade aumentada quanto do material que será utilizado nas aulas de laboratório.

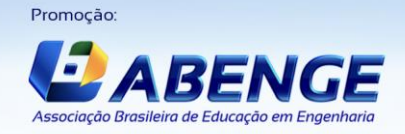

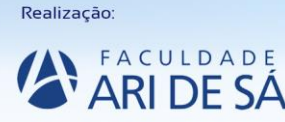

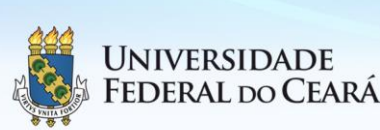

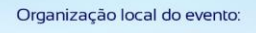

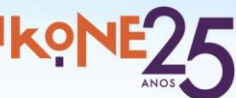

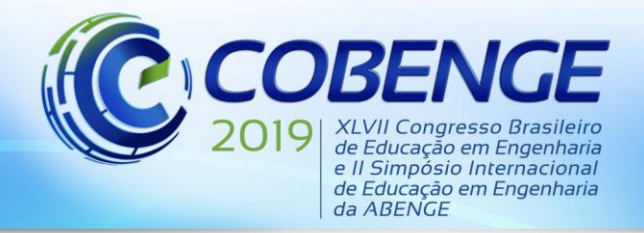

"Formação por competência na engenharia no contexto da globalização 4.0"

São três aplicativos, divididos cada um com algumas experiencias para que o arquivo do aplicativo não fique com um tamanho muito grande e seja de fácil acesso para ser feito o seu download e utilização.

## **4 CONCLUSÃO**

Após a conclusão do desenvolvimento do roteiro observamos que um material de aula que se utiliza de novas tecnologias aplicadas na educação se torna bastante eficiente, pois desperta o interesse do aluno para utilizar aquele produto e também a curiosidade de como também desenvolver novos, deixando as aulas mais interativas e menos estáticas como de costume deixando livre para o uso de seus celulares para utilizar do material, com uma linguagem simples e intuitiva para ser utilizado.

#### *Agradecimentos*

Os autores gostariam de agradecer primeira mente a Deus pois sem ele não estaríamos aqui, ao professor orientador que sempre nos incentivou a produzir muito além do que imaginávamos e por estar sempre disposto a ajudar, a UFPA pelo espaço e incentivo para o desenvolvimento do trabalho, ao LCADE, laboratório onde desenvolvemos o projeto.

## **REFERÊNCIAS**

KIRNER, Claudio; SISCOUTTO, Robson. **Realidade Virtual e Aumentada Conceitos, Projeto e Aplicações**. Pré-Simpósio, IX Symposium on Virtual and Augmented Reality Petrópolis, RJ, 28 de Maio de 2007.

SEDRA, Adel S.; SMITH, K. C. **Microeletrônica 5ª. Ed.** São Paulo: Pearson Prentice Hall, 2007.

TORI, Romero; HOUNSELL, Marcelo da Silva (org.). **Introdução a Realidade Virtual e Aumentada**. Porto Alegre: Editora SBC, 2018.

## **DEVELOPMENT OF DIDACTIC MATERIAL USING INCREASED REALITY FOR ANALOGUE ELECTRONICS CLASSES**

*Abstract: With the increasing use of new technologies in education, thinking about how to apply in engineering education and the idea of making laboratory classes more dynamic and uncomplicated, this work demonstrates the creation of a didactic material using new tools such as reality increased to be used in analog electronics laboratory classes at the Federal University of Pará UFPA.*

*Key-words: Augmented Reality. Analog Electronics. Script.*

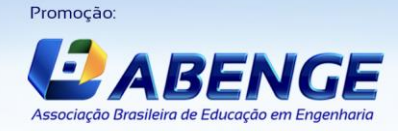

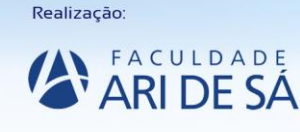

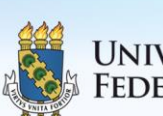

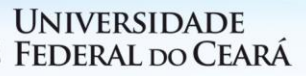

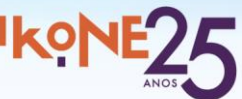